Step 1. Link the IEEE homepage <a href="http://www.ieee.org/index.html">http://www.ieee.org/index.html</a> to create an account

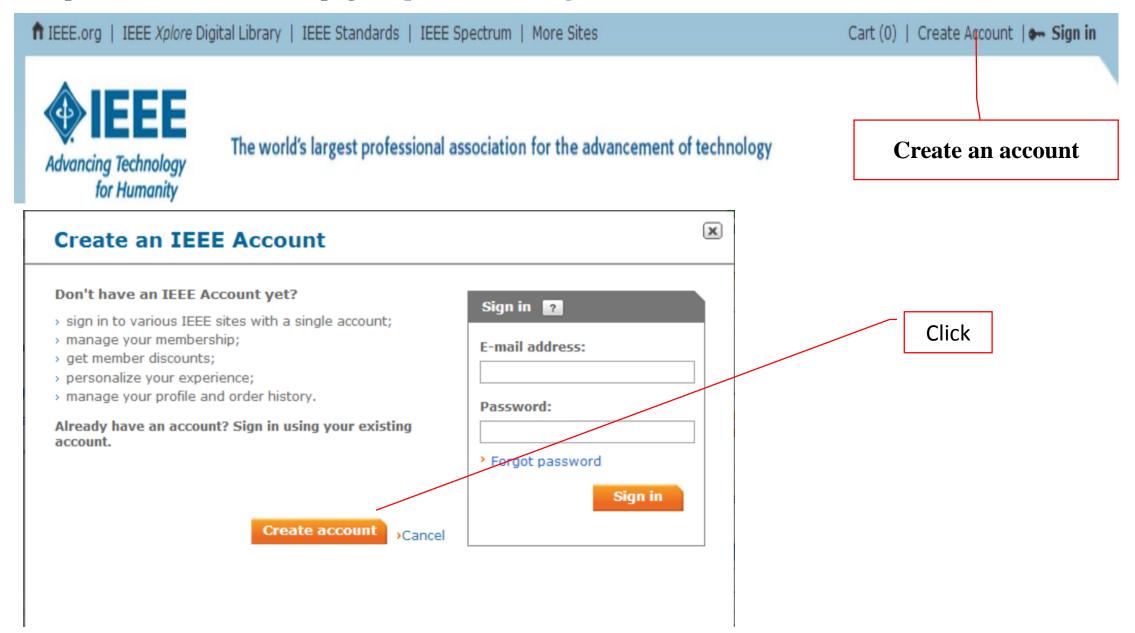

# Create an IEEE Account @

\*Required fields

| Provide your personal information | Enter e-mail address & password  The e-mail address provided here will be the username of |  |  |
|-----------------------------------|-------------------------------------------------------------------------------------------|--|--|
| *Given/First name:                | your account                                                                              |  |  |
|                                   | *E-mail address:                                                                          |  |  |
| *Last/Family/Surname:             |                                                                                           |  |  |
|                                   | *Re-enter e-mail address:                                                                 |  |  |
|                                   | *Password: What is a valid password?                                                      |  |  |
|                                   | Password Strength *Confirm Password:                                                      |  |  |
|                                   | *Confirm rassword.                                                                        |  |  |

» Privacy & Opting Out of Cookies

CREATE ACCOUNT

» Cancel

# **Step 2. Fill in personal information**

Your primary address will be used for membership mailings, subscriptions, and local section assignment. Please note that primary address changes, such as country, could affect availability of some products and services.

| * Address type:           | ☐ Home ☐ Work ☑ University/College ☐ Other               |
|---------------------------|----------------------------------------------------------|
|                           | Remaining characters: 30                                 |
| * Name:                   | Guowei Hua                                               |
| * Country/region:         | China                                                    |
| Organization/dept name:   |                                                          |
| * Address:                | Beijing Jiaotong University                              |
|                           |                                                          |
|                           |                                                          |
|                           |                                                          |
| * City/Locality:          | Beijing                                                  |
| State/Province/Territory: | Beijing                                                  |
| * ZIP/Postal code:        | 100044                                                   |
|                           |                                                          |
| Birth date :              | 5 December V                                             |
| Gender:                   | Select one                                               |
| Telephone number:         |                                                          |
|                           | (Include '+' and cou Enter Telephone number XX XXX XXXX) |
|                           | Save > Cancel                                            |

# Step 3. Select the member type and fill in the relevant information

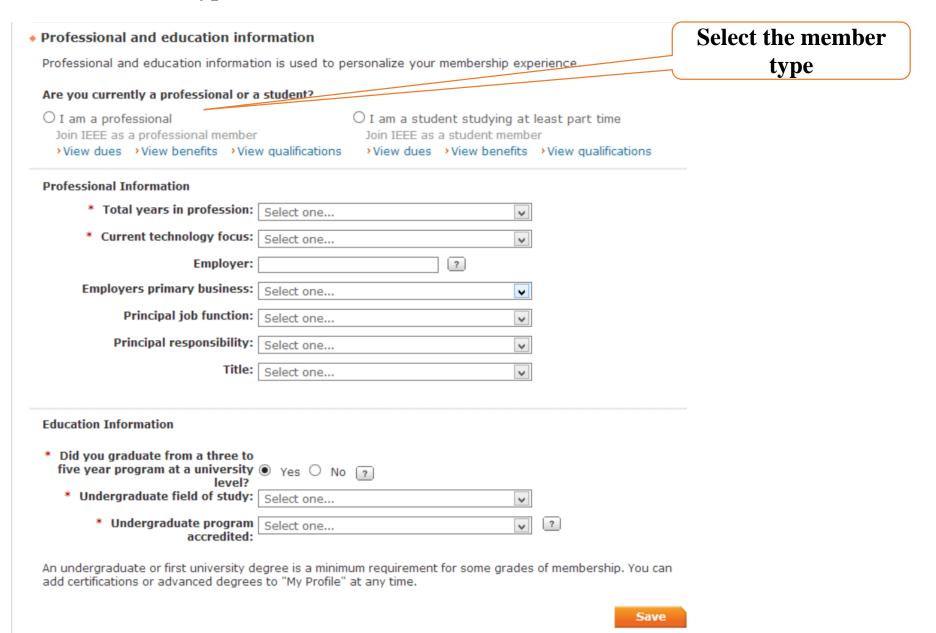

# Step 4. Choose Member Form: Traditional Membership VS Electronic Membership

# Special Membership Option for Members in Developing Countries

In keeping, with IEEE's mission to "Advance Technology for Humanity," IEEE offers a special electroniconly membership option, at a reduced dues rate, for individuals who reside in developing countries. By choosing the e-Membership option at a reduced dues rate, you will receive electronic versions of your membership card, 'IEEE Spectrum' and 'The Institute' publications. Reduced fees such as unemployed, retired or minimum income are not available for e-Membership but may be applied to Society memberships.

Annual base dues for e-Membership are US\$77. Traditional membership base dues are US\$149. IEEE traditional and e-Membership both carry a region-specific activity assessment of US \$4, \$5 or \$13 to support locally sponsored member events. This will be included in the total amount due at checkout.

Traditional membership is automatically selected for new members. Renewing members who previously had e-Membership will have the option already selected. If you wish to select the e-Membership option or change it to Traditional, choose Edit below.

# **IEEE Membership - Traditional Selected**

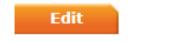

\* To choose the e-Membership option, select 'IEEE Membership - Electronic' below. If you wish to recieve printed materials, select 'IEEE Membership - Traditional.'

View details

IEEE Membership - Traditional US\$154.00

IEEE Membership - Electronic
 US\$82.00

# Step 5. Join the SMC society

### Do you want to add any memberships or subscriptions?

Choose a society, council, or special interest group below to view related memberships and subscriptions. These offerings are available at significant discount, and increase the relevance and value of your membership. (You may add memberships or subscriptions at any time.)

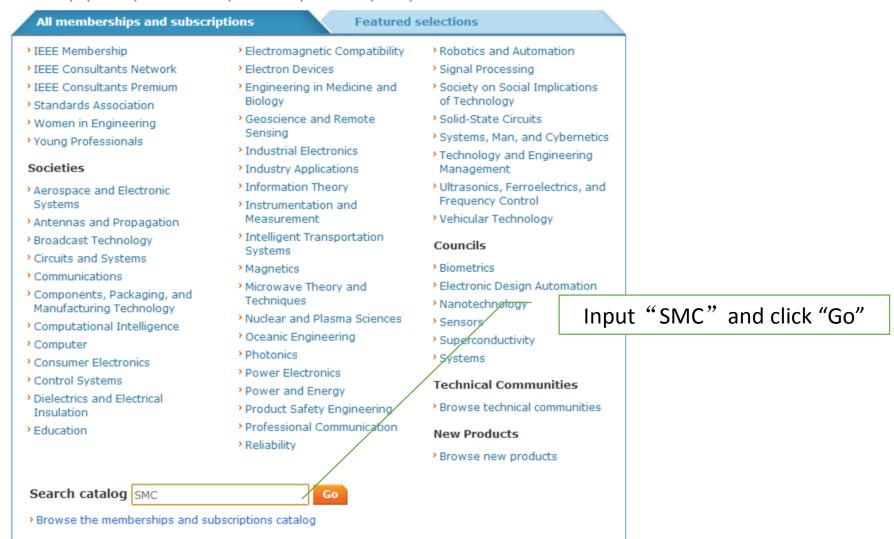

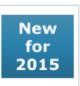

### Systems, Man and Cybernetics Magazine, IEEE

The scope of SMC Magazine matches technology areas within the Society's Field of Interest

Format(s): Digital, Digital and Electronic, Electronic

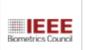

### **IEEE Biometrics Council**

Advances, promotes and coordinates work in the field of biometric technology and applications.

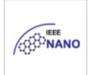

### **IEEE Nanotechnology Council**

Supports the advancement and coordination of work in the field of Nanotechnology.

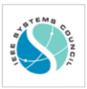

### **IEEE Systems Council**

Integrates IEEE activities regarding aspects of multiple disciplines and specialty areas associated with the engineering of systems.

Click and access into society

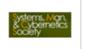

### IEEE Systems, Man, and Cybernetics Society Membership/

Integration of the theories of communication, control, cybernetics, systems, and human-factors engineering.

# Step 6. Add a shopping cart

# **Memberships and Subscriptions Catalog**

**Browse** 

> Back to Search Results OR > Back to Membership Application

# IEEE Systems, Man, and Cybernetics Society

embership

Check this option

Focus is on the integration of the theories of communication, control, cybernetics, systems engineering, and human-factors engineering, as well as the application of these to a variety of systems including human-machine, biological, technological, and societal. The society sponsors various conferences, most notably the annual International Conference on Systems, Man, and Cybernetics. If you wish to purchase additional copies of publications included in your membership, please contact www.ieee.org/contactcenter.

IEEE Societies provide access to current information, opportunities to network with peers, and enhancement of the worldwide value of your profession. IEEE members receive special prices for Society memberships. If you are not an IEEE member, you may wish to join as an Affiliate.

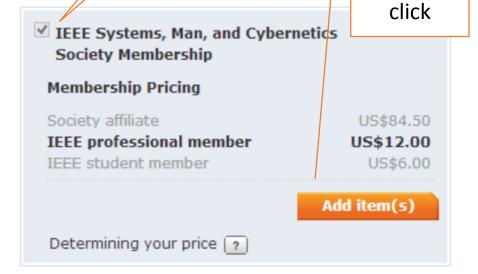

# Membership includes

IEEE Systems, Man and Cybernetics Magazine (electronic), IEEE Transactions on Systems, Man, and

My Cart

Memberships & Subscriptions

## **IEEE Membership**

Remove

US\$75.00

### Subtotal\* US\$75.00

 Any applicable taxes and shipping charges are calculated during
 Checkout

### Proceed to checkout

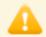

For membership and subscriptions, you will need to complete an application first before proceeding with checkout.

# Questions?

Contact IEEE

# **Memberships and Subscriptions Catalog**

Browse\*

> Back to Search Results OR > Back to Membership Application

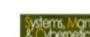

# IEEE Systems, Man, and Cybernetics Society Membership

Focus is on the integration of the theories of communication, control, cybernetics, systems engineering, and human-factors engineering, as well as the application of these to a variety of systems including human-machine, biological, technological, and societal. The society sponsors various conferences, most notably the annual International Conference on Systems, Man, and Cybernetics. If you wish to purchase additional copies of publications included in your membership, please contact www.ieee.org/contactcenter.

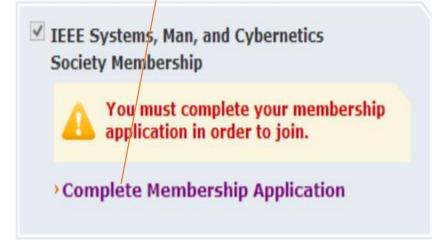

click

# My Cart

# Memberships & Subscriptions

# **IEEE Membership**

Remove

US\$75.00

# IEEE Systems, Man, and Cybernetics Society Membership

Remove

US\$6.00

# Subtotal\* US\$81.00

\* Any applicable taxes and shipping charges are calculated during Checkout

Proceed to checkout

# Membership Media Options

Your selected memberships are listed below. Each IEEE membership includes a set of subscriptions. You can update/change your subscription preferences.

### IEEE Membership: US\$75.00

Includes subscription to IEEE Spectrum (print edition available in English or Chinese), The Institute, access to the IEEE Job Site, memberNet, exclusive IEEE.tv programming, GoogleApps@IEEE, and many more benefits.

# Potentials Magazine, IEEE Electronic Spectrum, IEEE Print, Electronic Edit Language Options Spectrum, IEEE Print (English)

### IEEE Systems, Man, and Cybernetics Society Membership: US\$6.00

Includes IEEE Systems, Man and Cybernetics Magazine (electronic), IEEE Transactions on Systems, Man, and Cybernetics: Systems (electronic), IEEE Transactions on Cybernetics (electronic), IEEE Transactions on Human-Machine Systems (electronic), IEEE RFID Virtual Journal (electronic), and IEEE Systems, Man, and Cybernetics Society Digital Library (electronic).

# **Step 7. Select the enrollment motive**

| * Why are you joining?                                                                                                    |                                                                         |
|----------------------------------------------------------------------------------------------------|-------------------------------------------------------------------------|
| Your interest in membership is v                                                                                                    | vital to the organization. Please tell us what you hope to achieve with |
| Remain technically current / o Enhance my career opportuni Expand my professional netw Connect me with local IEEE a Learn more about IEEE huma Discounts on products and se Other: | ities<br>vork<br>activities<br>anitarian programs<br>ervices            |
| Ten as now you near a about 1                                                                                                    | LLL                                                                     |
|                                                                                                    | Select how you heard                                                    |
| Were you referred by another                                                                                                    | Select how you heard  IEEE member?                                      |
| Were you referred by another<br>Referring member na                                                                                                    | · IEEE member?                                                          |
|                                                                                                    | r IEEE member?                                                          |
| Referring member na                                                                                                    | r IEEE member?                                                          |
| Referring member na                                                                                                    | r IEEE member?                                                          |

# Step 8. Order View

Return to [Membership Application] > E-mail this My Cart 😰 Memberships & Subscriptions items ? > Membership Application Shipping ? Description Quantity Dues **IEEE Membership** US**\$75.00** Included products Remove Update Customize subscription options IEEE Systems, Man, and Cybernetics 1 US**\$6.00** Society Membership > Remove Included products Customize subscription options Any print subscriptions will be mailed to your primary address on file. Donate to IEEE Shipping & handling: US\$0.00 Promotion code: Tax: US\$0.00 Apply > View national, computer or engineering society discounts \*Total: US**\$81.00** 

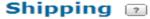

### Guowei Hua

Beijing Jiaotong University Beijing, Beijing 100044 China

Edit

# Payment 2

# Step 9. Payment

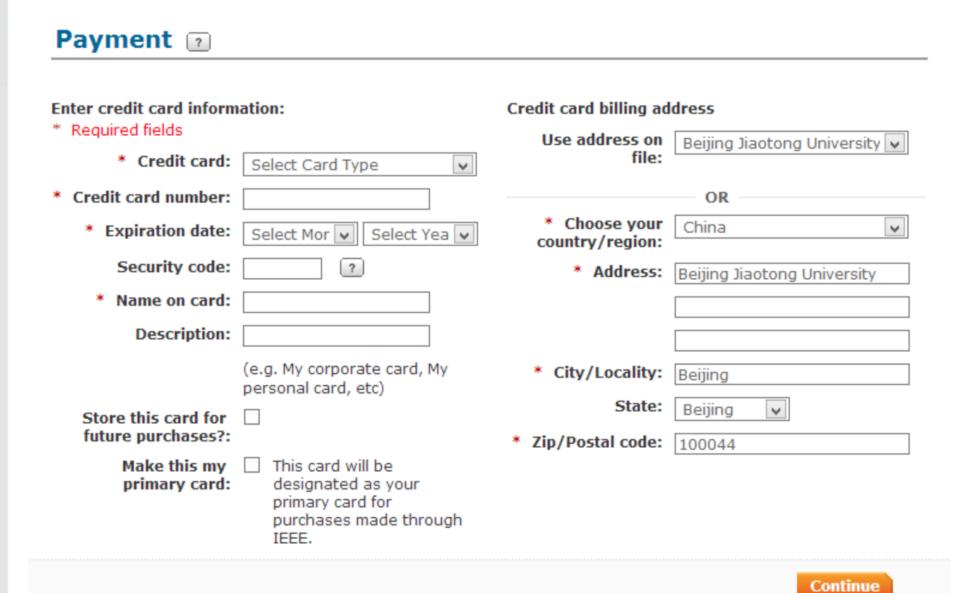

### Thank you for your membership.

You will receive a confirmation e-mail, including membership information, at gwhua@bjtu.edu.cn shortly.

Your membership number is: 93509240.

One of the benefits of your membership is access to myIEEE - your personalized gateway to membership providing local contact information, links to information about conferences in your field, individual benefits and much more. Easily connect with IEEE members via memberNet, the online search and networking tool of IEEE. Access memberNet by logging into myIEEE.

Print your membership card

You may download and print your membership card at any time from your Membership and Subscription History page.

### Memberships & Subscriptions Items

| Description                                                                | Quantity | Shipping | Price             |
|----------------------------------------------------------------------------|----------|----------|-------------------|
| IEEE Membership Included products                                          | 1        |          | US <b>\$75.00</b> |
| IEEE Systems, Man, and Cybernetics Society Membership  ■ Included products | 1        |          | US <b>\$6.00</b>  |

Any print subscriptions will be mailed to your primary address on file.

### Order details:

Order number: 1-6239331033 Date 03-六月-2015 Member/Customer number: **93509240** 

# Shipping Address(for subscriptions): Guowei Hua Beijing Jiaotong University Beijing, 100044 China

### Payment details: WANG HUI MasterCard xxxxxxxxxxx3260 Beijing Jiaotong University, Beijing 100044 China

Shipping & handling: US\$0.00 Tax: US\$0.00

### Tax information

Tax IDs for The Institute of Electrical & Electronics Engineers, Inc.: U.S. Taxpayer ID #: 13-1656633
Canadian business #: 12563 4188 RT0001
Quebec sales Tax #: 1221648095 TQ0001
EU special scheme (digital goods only)
VAT rate is the EU member country standard rate where the consumer is resident. VAT registration #: EU826000081

Total: US\$81.00